# **Aritmetica Binaria - Esercizi**

### **1. Conversione binario → decimale**

**(06)**

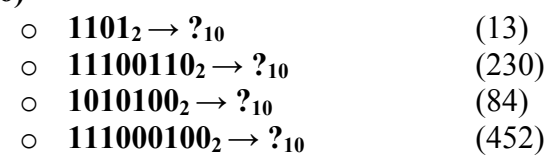

**(07,08,09)**

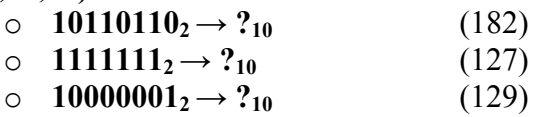

 $(10)$ 

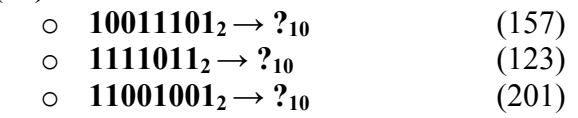

 $(11)$ 

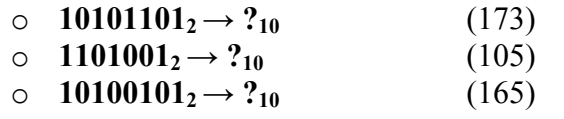

## **2. Conversione decimale → binario**

**(06)**

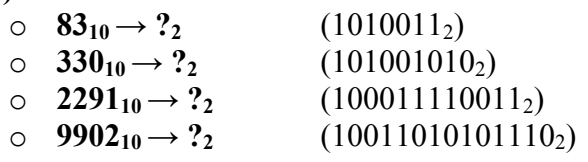

**(07,08)**

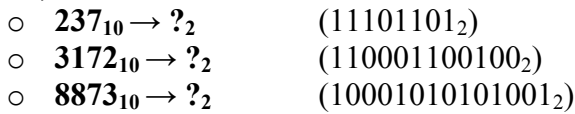

 $(09)$ 

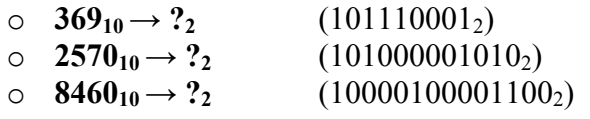

 $(10)$ 

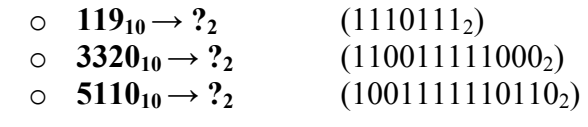

 $(11)$ 

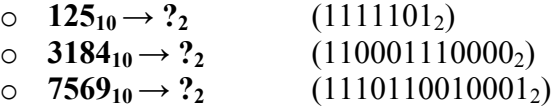

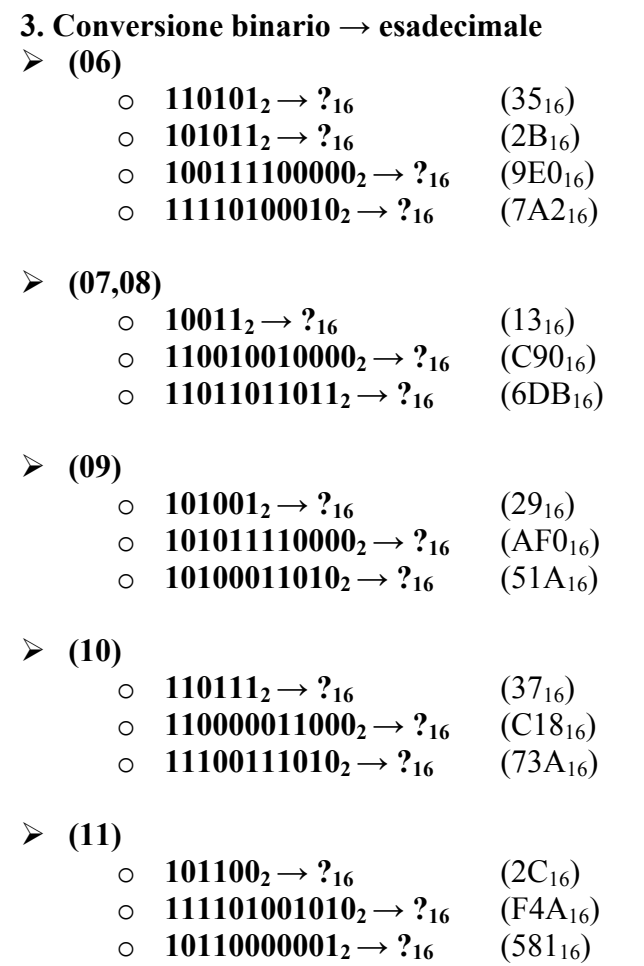

Massimo Marchi – marchi@dsi.unimi.it

## **4. Conversione esadecimale → binario**

 $(06)$ 

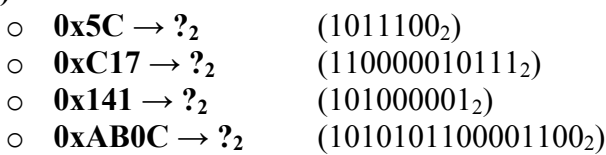

**(07,08)**

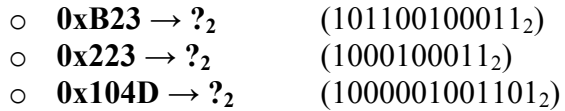

 $(09)$ 

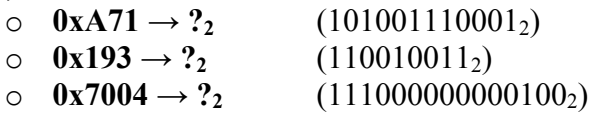

 $(10)$ 

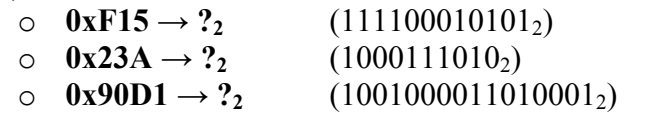

 $(11)$ 

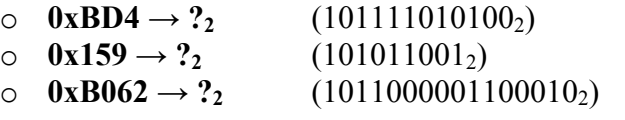

## **5. Somme binarie**

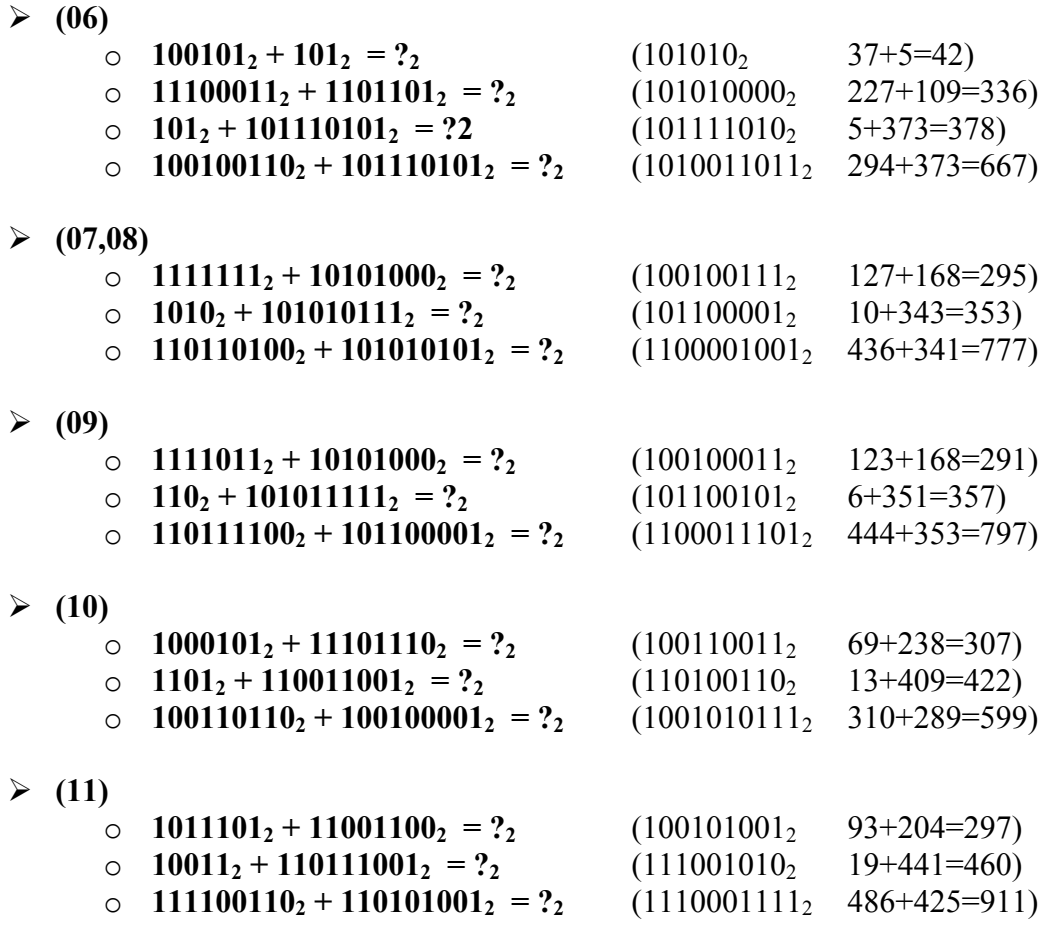

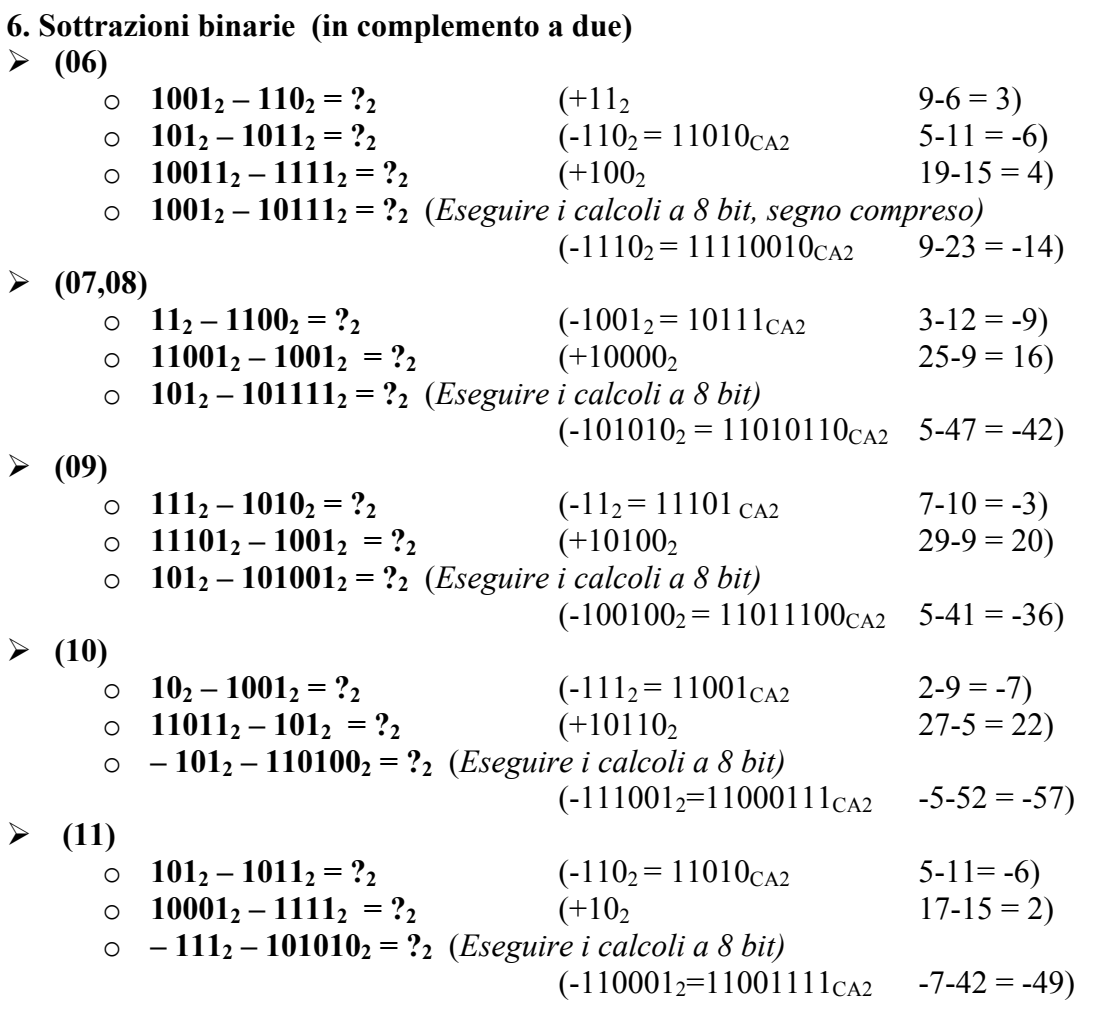

#### **7. Conversione in floating point secondo lo standard IEEE 754**

#### **(06)**

 $\blacktriangleright$ 

 $\blacktriangleright$ 

 $\blacktriangleright$ 

 $\blacktriangleright$ 

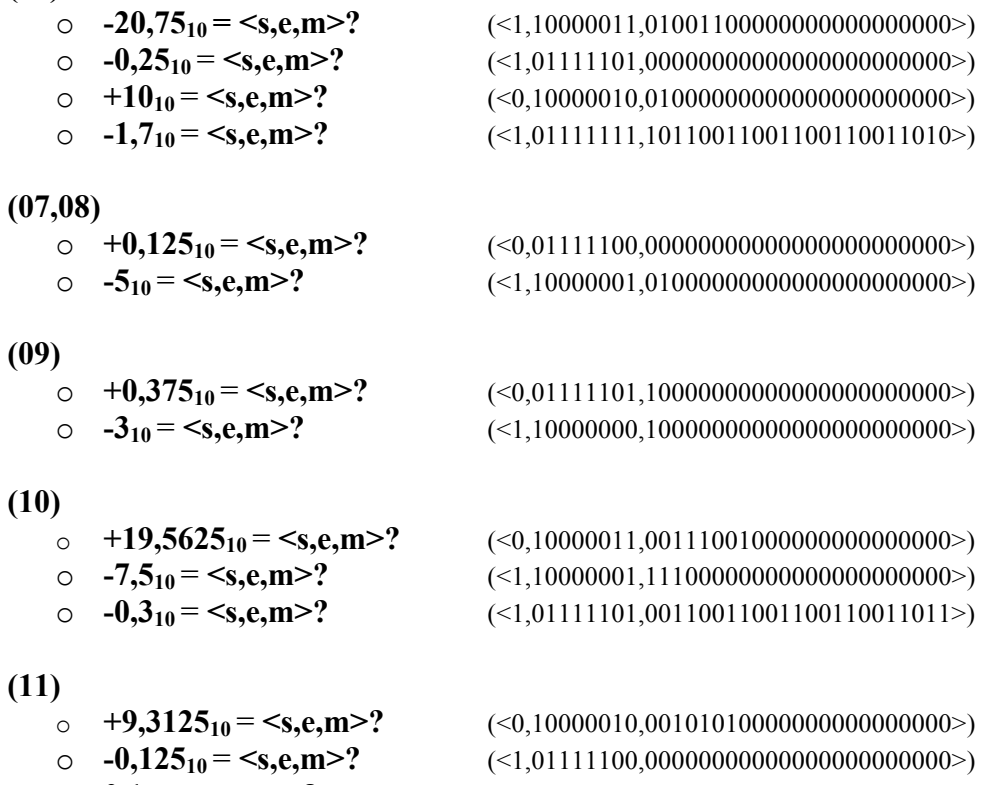

 $\circ$  **0,1**<sub>10</sub> = **<s,e,m>?** (<0,01111011,10011001100110011001100>)